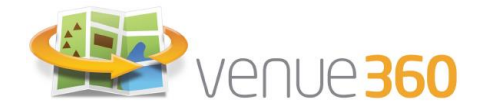

# **FORMATION VENUE360\_005**

ROLE DIRECTION DE VENUE360

#### DERNIERE MISE A JOUR DU DOCUMENT : 23/04/2024

#### **Objectif pédagogique :**

- L'objectif est de permettre aux dirigeants d'une ou plusieurs structures d'accueil et d'hébergement de groupes d'améliorer le pilotage de leur structure grâce au logiciel venue360.
- A l'issue de cette formation, les stagiaires devront être capables :
	- ➢ de lire, interpréter et exploiter les différents rapports d'aide à la décision fournis par venue360
	- ➢ de contrôler le respect des process mis en place grâce aux workflow de tâches de venue360

### **Durée**

4 heures

## **Public concerné**

Directeur d'un centre d'hébergement, responsable opérationnel, actionnaires, responsable financier

### **Prérequis**

- Les stagiaires doivent avoir pour compétences minimales requises : Niveau basique en informatique : connaissances de base de la suite Microsoft office (word) ou autre traitement de texte , savoir ouvrir un navigateur web (Internet explorer, Chrome, Firefox, etc..), savoir envoyer et recevoir des emails
- Chaque stagiaire devra avoir complété son questionnaire d'admission pour déterminer ses attentes et prérequis de manière personnalisée

### **Méthodes et moyens pédagogiques**

- Cours magistral (75 %) et travaux pratiques appliqués à la structure du client (25 %)
- Formation effectuée en présentiel ou à distance
- Les stagiaires doivent chacun être équipés d'un ordinateur pour la mise en œuvre pratique
- Les stagiaires doivent disposer d'une connexion internet de bon débit
- Les stagiaires auront accès à leur environnement de travail venue360 dans le cloud, et disposeront également d'une base de connaissance en ligne
- Plus d'informations concernant la création d'un parcours pédagogique personnalisé et les modalités de formation :<https://venue360.fr/informations-pratiques.php>

### **Modalités de validation des acquis**

- Attestation de présence, exercices appliqués, test final par module, questionnaire postformation

# A D V A N C E D **BusinessLink**

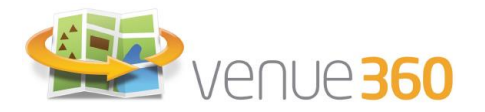

 $\mathbf{D}$ 

# **Contenu**

#### Utilisation du logiciel venue360

A l'issue de la formation, les stagiaires doivent être à même de savoir trouver, comprendre, et exploiter :

- 1. Le tableau de bord du Revenu prévisionnel : réel, prévu, prévisionnel, écart par rapport au prévisionnel, comparaison avec les années précédentes
- 2. Le tableau de bord « réservation par type » afin d'analyser la structuration du chiffre d'affaires par type de réservation : nombre de nuitées, taux d'occupation, nombre de personnes accueillies, nombre de repas servis
- 3. Le tableau de bord des meilleurs clients selon la segmentation client paramétrée : par montant et par nombre de nuitées
- 4. Le tableau de bord du panier moyen : analyse de la nuitée moyenne et du taux d'occupation par type de réservation
- 5. Le tableau de bord des factures
- 6. Le tableau de bord des paiements

Les stagiaires seront également capables :

- 1. D'exporter leurs tableaux de bord dans Excel pour d'autres retraitements
- 2. De créer des indicateurs sur mesure
- 3. De contrôler l'activité des salariés et l'application des processus métier paramétrés dans le logiciel
- 4. De gérer la trésorerie de la structure, d'identifier les retards de paiements et de mettre en place des relances d'impayés
- 5. De fournir les fichiers d'export au service comptabilité : écritures de ventes et journal d'encaissements

### **Délai et modalités d'accès**

- Entre 3 et 5 semaines après la demande de formation à adresser par email à [formations@venue360.com](mailto:formations@venue360.com) ou par téléphone au 01 71 49 70 68
- **Si vous êtes une personne en situation de handicap**, veuillez contacter le référent pédagogique M. Alexandre Meiffredy pour adapter le parcours pédagogique et les modalités d'accès :
	- Email : [alexandre.meiffredy@venue360.com](mailto:alexandre.meiffredy@venue360.com)
		- Téléphone : 06 79 68 82 31

### **Tarif**

-

- 580 € HT pour les 4 heures de formation prévues : forfait pour l'ensemble des stagiaires (groupe de 3 personnes maximum) + frais de déplacement et d'hébergement du formateur
- Numéro de déclaration d'activité : 11788034978

#### **Votre contact formation et référent pédagogique**

- Alexandre Meiffredy : [alexandre.meiffredy@venue360.com](mailto:alexandre.meiffredy@venue360.com) - 01 71 49 70 68